## **Paket Modülü**

Bu modül sayesinde birçok dosyayı ve hatta klasör ve klasör içindekileri paketleyebilirsin. Bu modül sayesinde oluşturulan dosyaların eki "\*.pak" olarak belirlenir.

Paket.Oluştur( Metin KlasörYoluVEYADosya; hedefDosya ) Bayttır

Eğer paket başarıyla oluşturulursa sonuç olarak 1 geri verilir, aksi taktirde 0.

Paket.Oluştur( Metin KlasörYoluVEYADosya; hedefDosya; ProsedürBağı Pros edürAdı ) Bayttır

Paket oluşturulurken sırasıyla işleme bağlanan prosedüre gönderilir. Eğer paket başarıyla oluşturulursa sonuç olarak 1 geri verilir, aksi taktirde 0. Prosedürün yapısı şöyle olmalıdır:

Prosedür İSİM ( Metin KlasörYolu; Öğe; SafRakam Boyutu )

Paket.Çıkart( Metin KlasörYoluVEYADosya; hedefKlasör ) Bayttır

Eğer paket başarıyla oluşturulursa sonuç olarak 1 geri verilir, aksi taktirde 0.

Paket.Çıkart( Metin KlasörYoluVEYADosya; hedefDosya; ProsedürBağı Prose dürAdı ) Bayttır

Paketteki öğeler hedef çıkartılırken sırasıyla işleme bağlanan prosedüre bilgi gönderilir. Eğer işlem başarıyla tamamlanırsa sonuç olarak 1 geri verilir, aksi taktirde 0. Prosedürün yapısı şöyle olmalıdır:

Prosedür İSİM ( Metin KlasörYolu; Öğe; SafRakam Boyutu )

From: <https://www.basit.web.tr/dokuwiki/> - **Basit Yazılım Dili Dokümantasyonu**

Permanent link: **<https://www.basit.web.tr/dokuwiki/doku.php?id=paket>**

Last update: **07.11.2020 12:38**

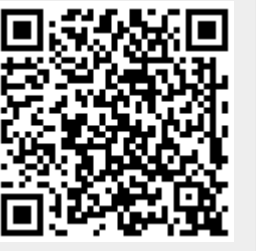